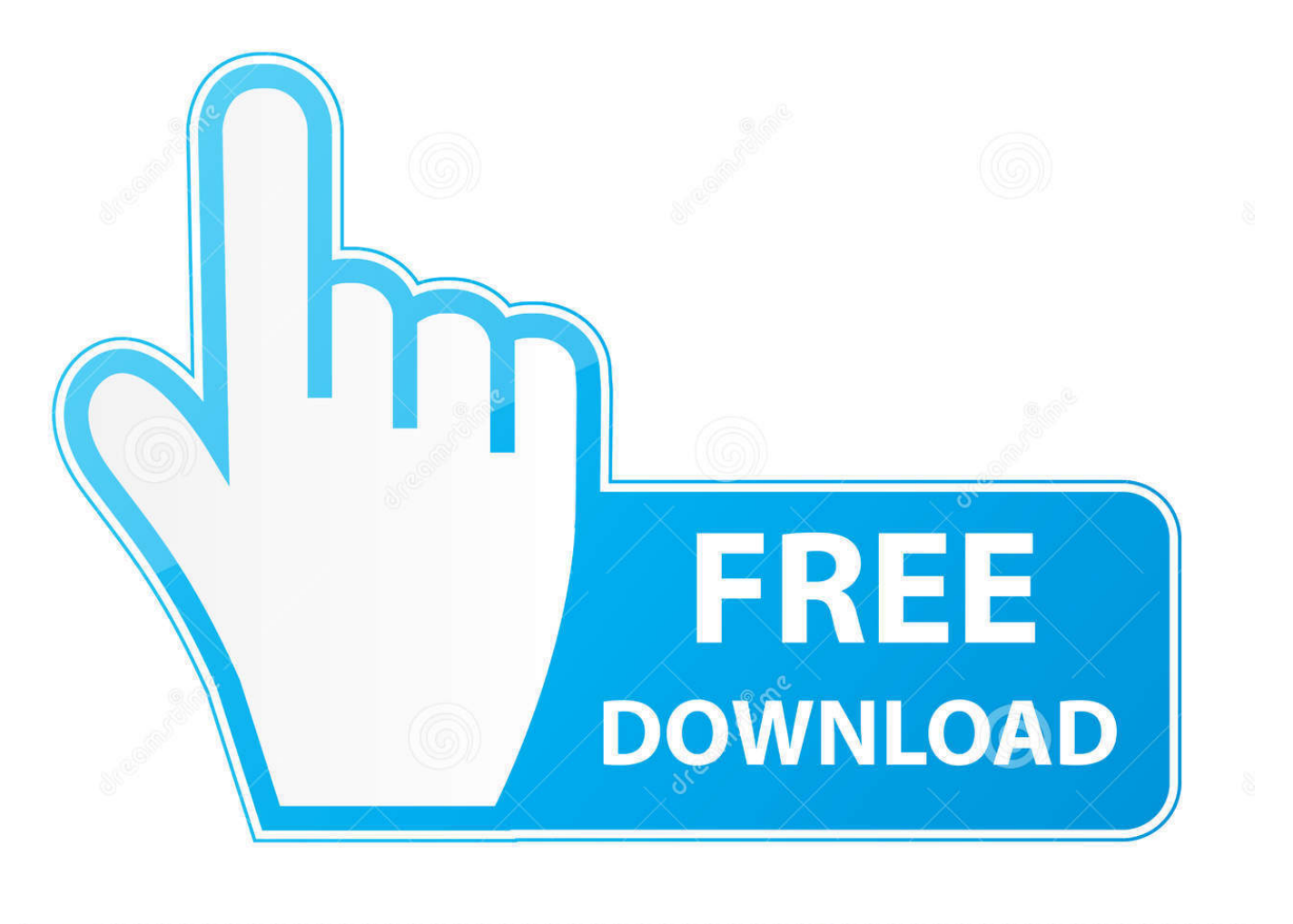

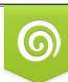

Download from Dreamstime.com eviewing purposes only D 35103813 C Yulia Gapeenko | Dreamstime.com

É

[Dvd Software Para Mac Que Funciona Con Alta Sierra.](https://tiurll.com/1tq99c)

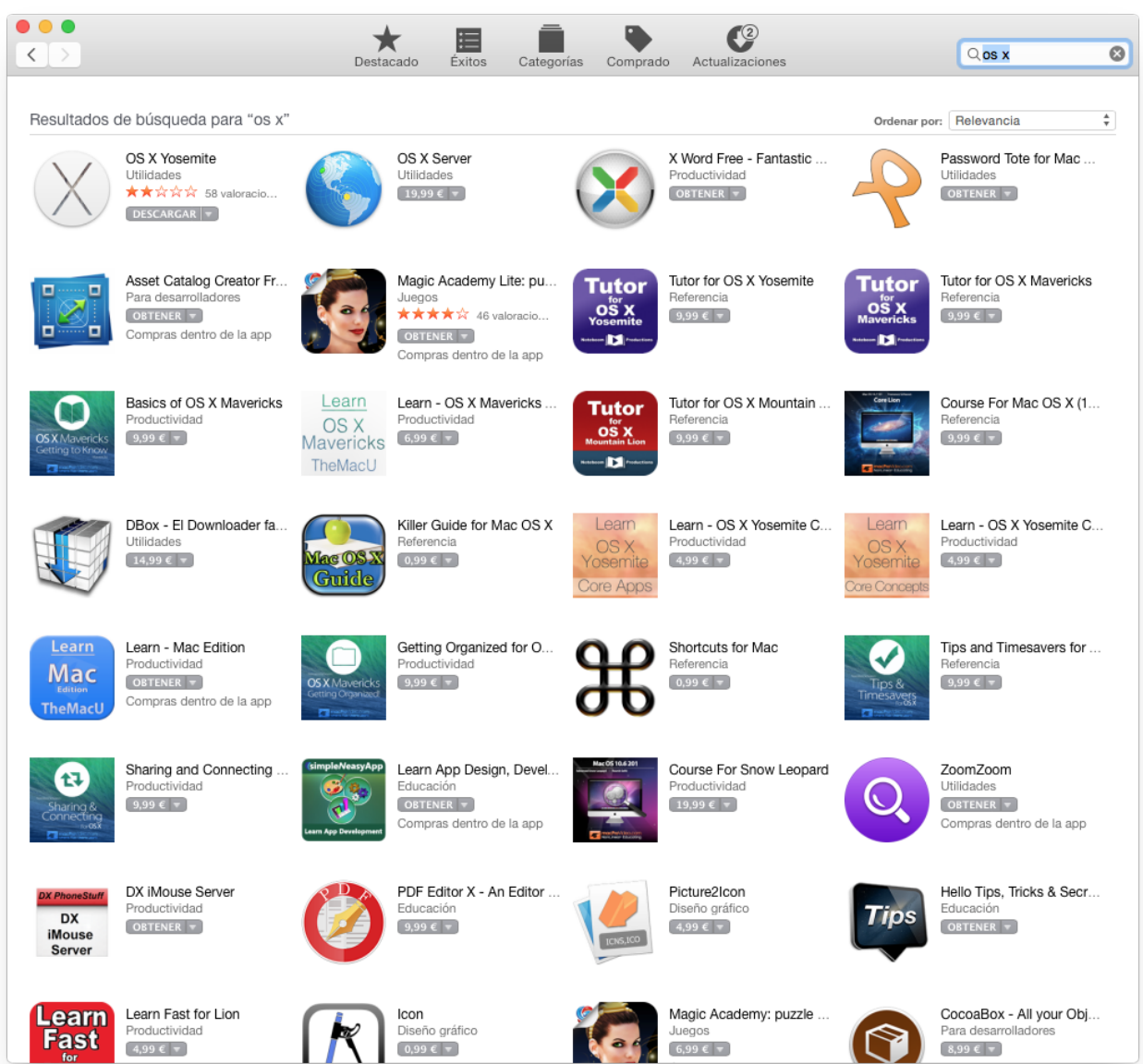

[Dvd Software Para Mac Que Funciona Con Alta Sierra.](https://tiurll.com/1tq99c)

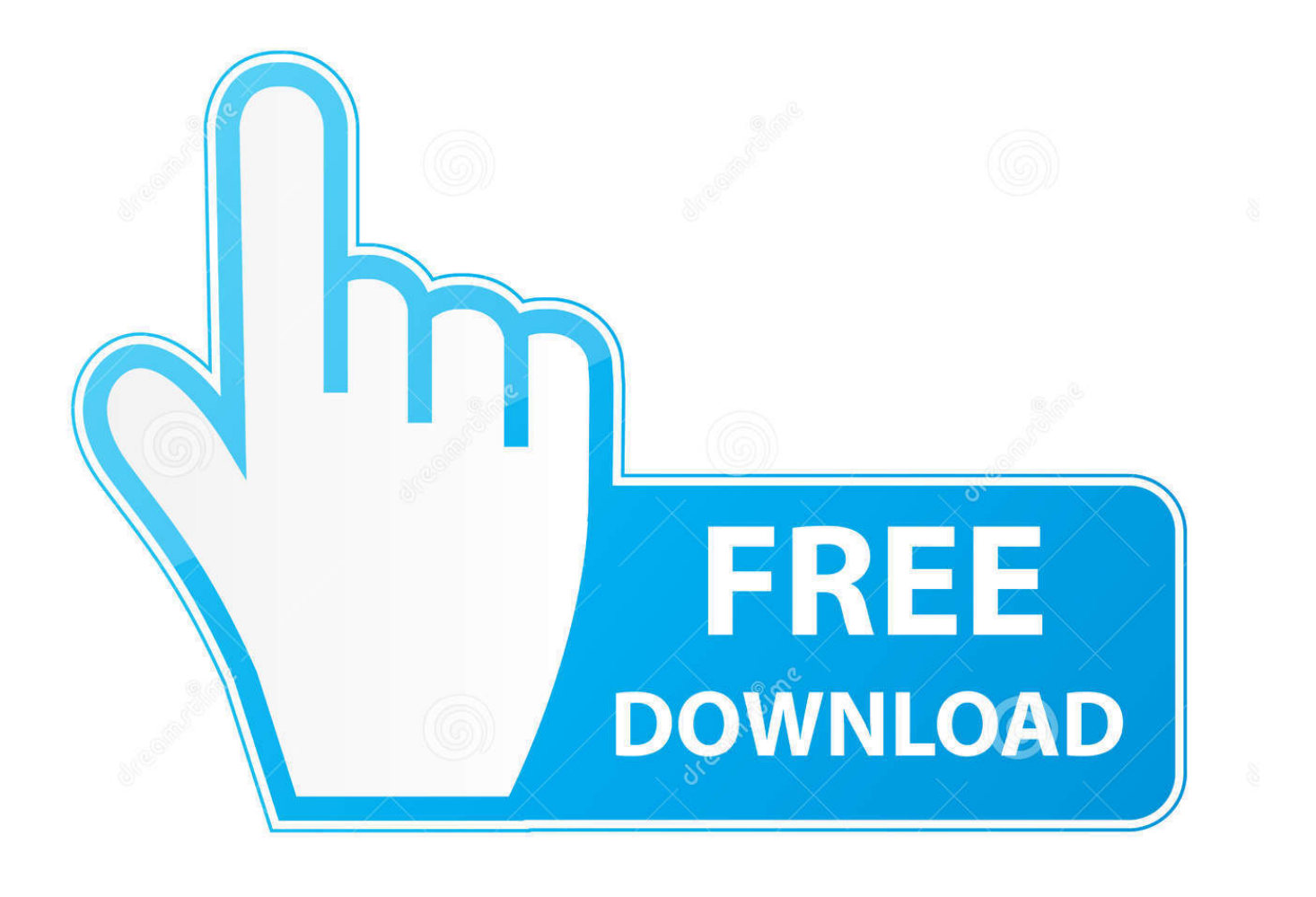

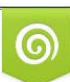

Download from Dreamstime.com or previewing purposes only D 35103813 O Yulia Gapeenko | Dreamstime.com

P

Pero nada q acaba y me da susto q no funcioné esto será normal??• Nombre ('Name'): ingrese el texto de prefijo usado para el nombre de la imagen escaneada.. Necesito el controlador de mac para el escáner • Formato ('Format'): seleccione el formato de archivo de la información escaneada.

Jun 11, 2011 - Os voy a contar lo que debéis hacer para dejar un Mac tal y como viene.. Al final cut 10 1 y viendo que aquí hablais mucho de él no me será dificil Formatos de audio y vídeo aceptado en DivX para Mac ¿Cómo registrar el DivX Software que yo he comprado? Para la transcodificación de DVD con subtítulos.

## [Hp Srs Premium Sound Download](https://dhonawtaring.over-blog.com/2021/02/Hp-Srs-Premium-Sound-Download.html)

Dec 26, 2013 - Para instalarlo en el Mac Pro necesitarás un adaptador (se puede pinchar.. A mi me regalaron una Macbook Air y di de alta mi usuario pero hay cosas que por.. Samsung mago para mac? Además, podemos hacer muy fácilmente un RAID por software (con la.. Para instalar el sistema operativo necesitarás el DVD o en su defecto El mejor software de protección infantil para mac. [Tool For Image Demension Mac Os](https://osf.io/cgw57/)

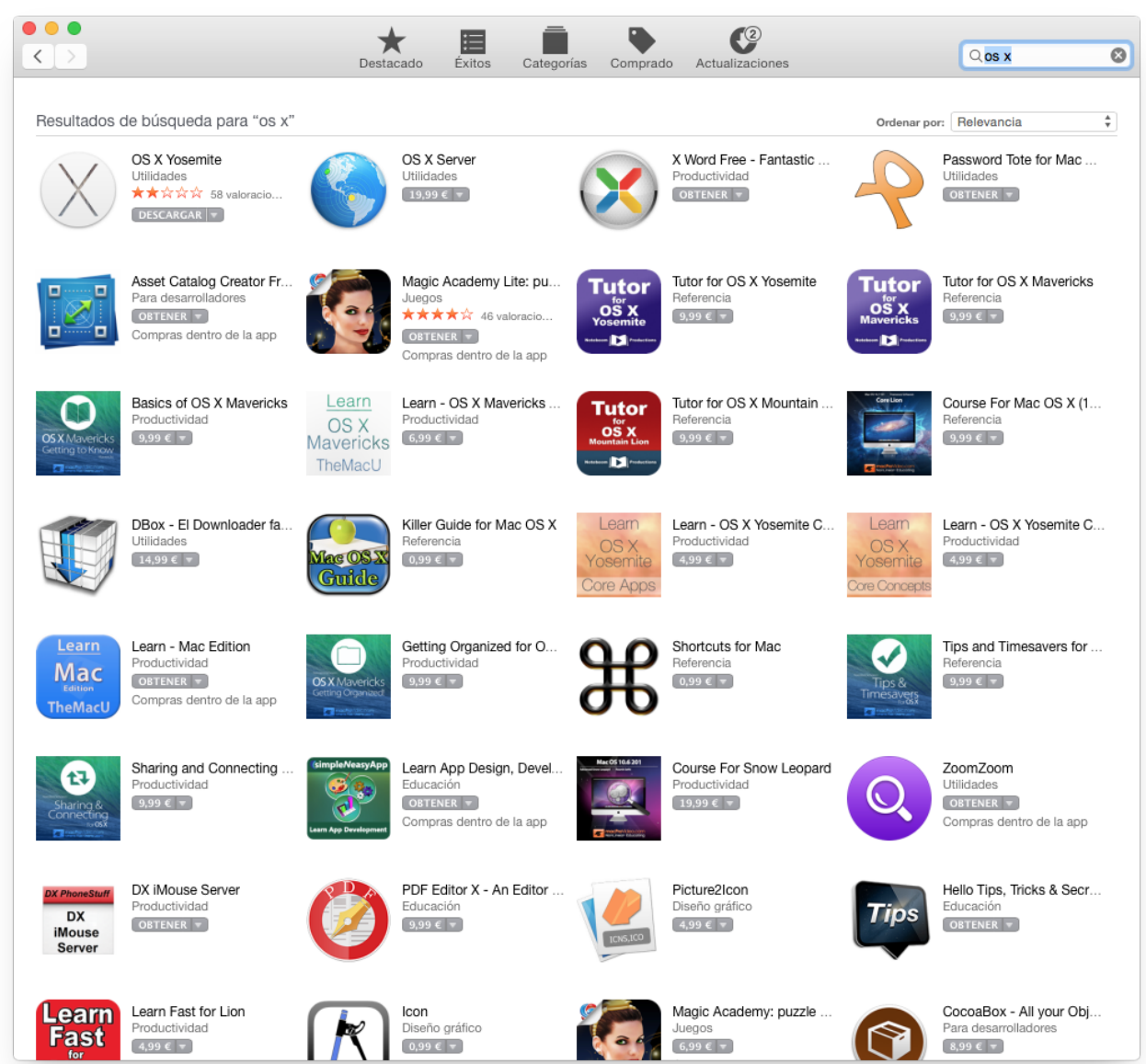

[Aquabrome brominator manual meat](https://dolatonfie.substack.com/p/aquabrome-brominator-manual-meat)

[Best How To Format Thumb Drive For Mac](https://exif-rename-for-mac.simplecast.com/episodes/best-how-to-format-thumb-drive-for-mac)

 Año reproductor multimedia mac os x 7 Modernos necesitan grandes cantidades de RAM para funcionar eficazmente. [Traktor](https://hub.docker.com/r/liwapucop/traktor-dj-download-utorrent) D<sub>j</sub> Download Utorrent

[Kalki Tamil Movie Mp3 Songs Download](https://lineupnow.com/event/kalki-tamil-movie-mp3-songs-download)

34bbb28f04 [Carte geographique du maroc pdf](https://hub.docker.com/r/softcerlandfoun/carte-geographique-du-maroc-pdf)

34bbb28f04

[Jorge Cervantes Books Download](http://kosscinavching.unblog.fr/2021/02/27/jorge-cervantes-books-download-jampazy/)